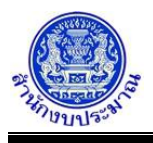

## **โปรแกรมบันทึกคำของบประมาณ : ขอเพิ่มงบประมาณ เงินอุดหนุนทั่วไป**

### **วัตถุประสงค์**

- 1. เพื่อบันทึกข้อมูลรายการคำขอเพิ่มงบประมาณของหน่วยงานตามกิจกรรม เฉพาะรายการ เงินอุดหนุนทั่วไป เช่น เงินอุดหนุนสำหรับสนับสนุนอาหารเสริม (นม) เป็นต้น
- 2. เพื่อบันทึกข้อมูลคำขอเพิ่มงบประมาณ ซึ่งประกอบด้วย ปริมาณ งบประมาณและเงินนอกงบประมาณ แยกตามบัญชี เหตุผลคำชี้แจง และเงินประมาณการรายจ่ายล่วงหน้า (MTEF/LTFF) ทั้งนี้ หน่วยงานไม่สามารถสร้างรายการใหม่ได้
- 3. เมื่อหน่วยงานบันทึกข้อมูลเสร็จให้พิมพ์รายงานตรวจสอบ และรายงานตามแบบคำขอฯ ต่างๆ เพื่อตรวจสอบ ความถูกต้องครบถ้วนของข้อมูล

## **การเข้าใช้งานโปรแกรม**

ระบบคำของบประมาณ >> โปรแกรมบันทึกคำขอเพิ่มงบประมาณ >> บันทึกคำขอเพิ่มงบประมาณ >> โปรแกรม บันทึกคำของบประมาณ : ขอเพิ่มงบประมาณ เงินอุดหนุนทั่วไป

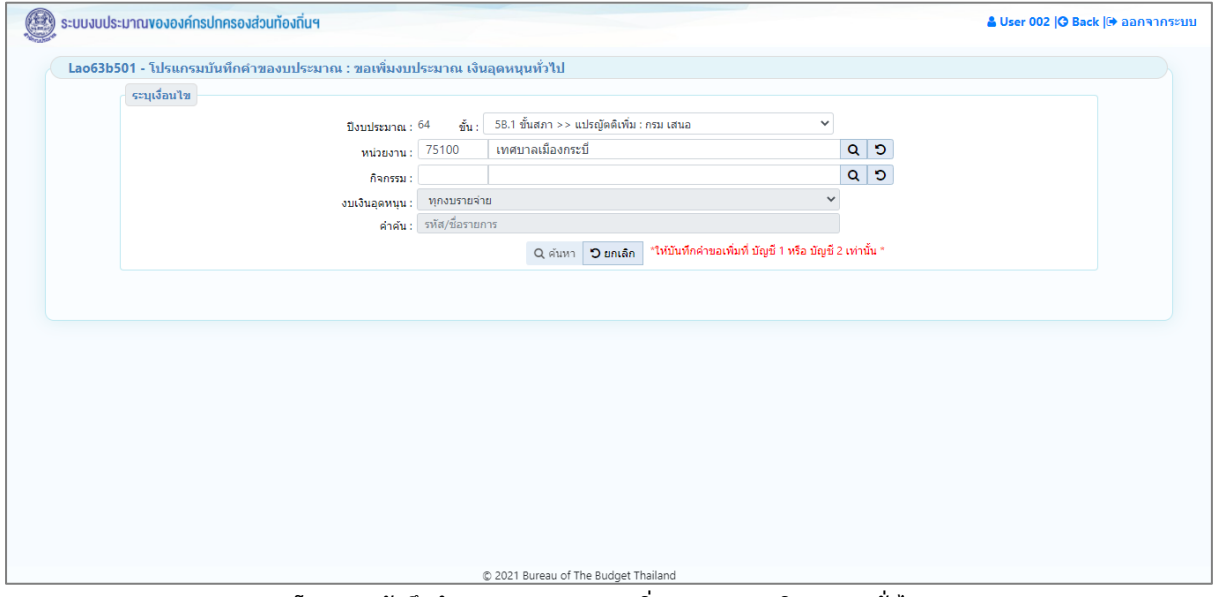

**โปรแกรมบันทึกคำของบประมาณ : ขอเพิ่มงบประมาณ เงินอุดหนุนทั่วไป**

# *การค้นหาข้อมูล*

เงื่อนไขการค้นหา ประกอบด้วย

- **เงื่อนไขหลัก** คือ เงื่อนไขที่ต้องระบุ ได้แก่ ปีงบประมาณ ขั้น หน่วยงาน กิจกรรม งบเงินอุดหนุน และ คำค้น

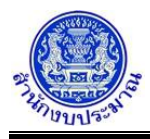

# **ขั้นตอนการทำงาน**

1. ระบุเงื่อนไขหลัก ได้แก่ ปีงบประมาณ ขั้น หน่วยงาน กิจกรรม งบเงินอุดหนุน และ คำค้น

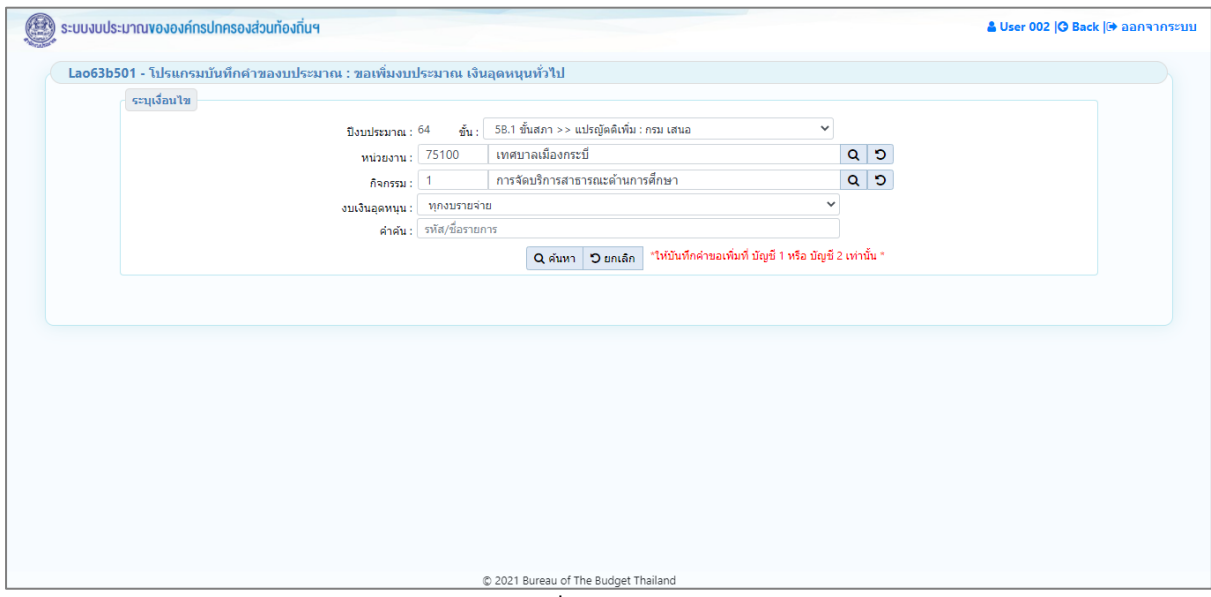

**หน้าจอเงื่อนไขหลักการค้นหา**

• กรณีระบุงบเงินอุดหนุน เป็น ทุกงบรายจ่าย เมื่อคลิกปุ่ม <mark>Q ค้นหา </mark> เพื่อค้นหาข้อมูล โปรแกรมจะแสดง ข้อความแจ้งเตือนดังรูป

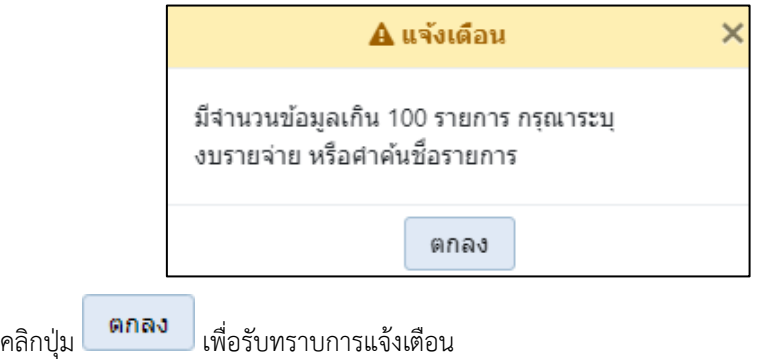

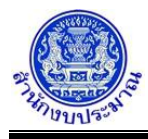

- กรณีระบุงบเงินอุดหนุน เป็น งบบุคลากร เมื่อคลิกปุ่ม เพื่อค้นหาข้อมูล โปรแกรมจะแสดง หน้าจอดังรูป
	-

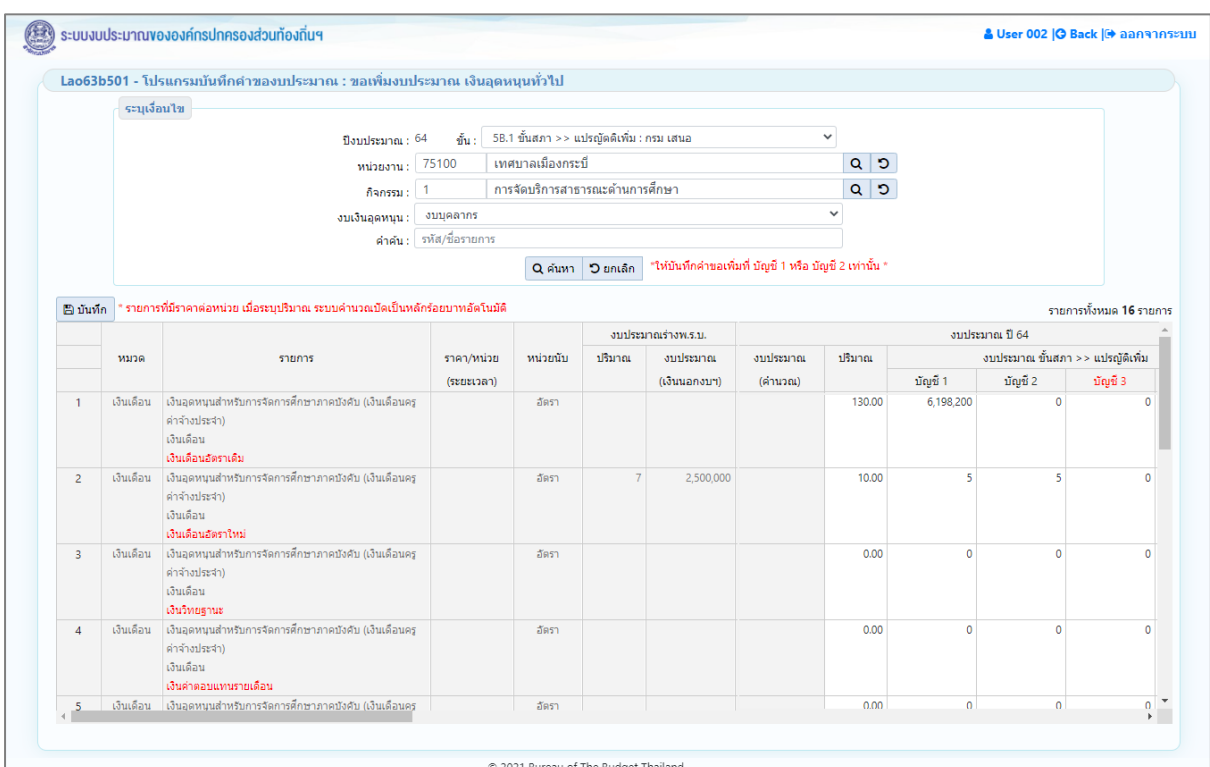

**หน้าจอแสดงผลการค้นหา**

2. ระบุงบเงินอุดหนุน เป็น งบบุคลากร และระบุคำค้นชื่อรายการ เมื่อคลิกปุ่ม **Q คำเหา เ**พื่อค้นหาข้อมูล โปรแกรมจะแสดงหน้าจอดังรูป

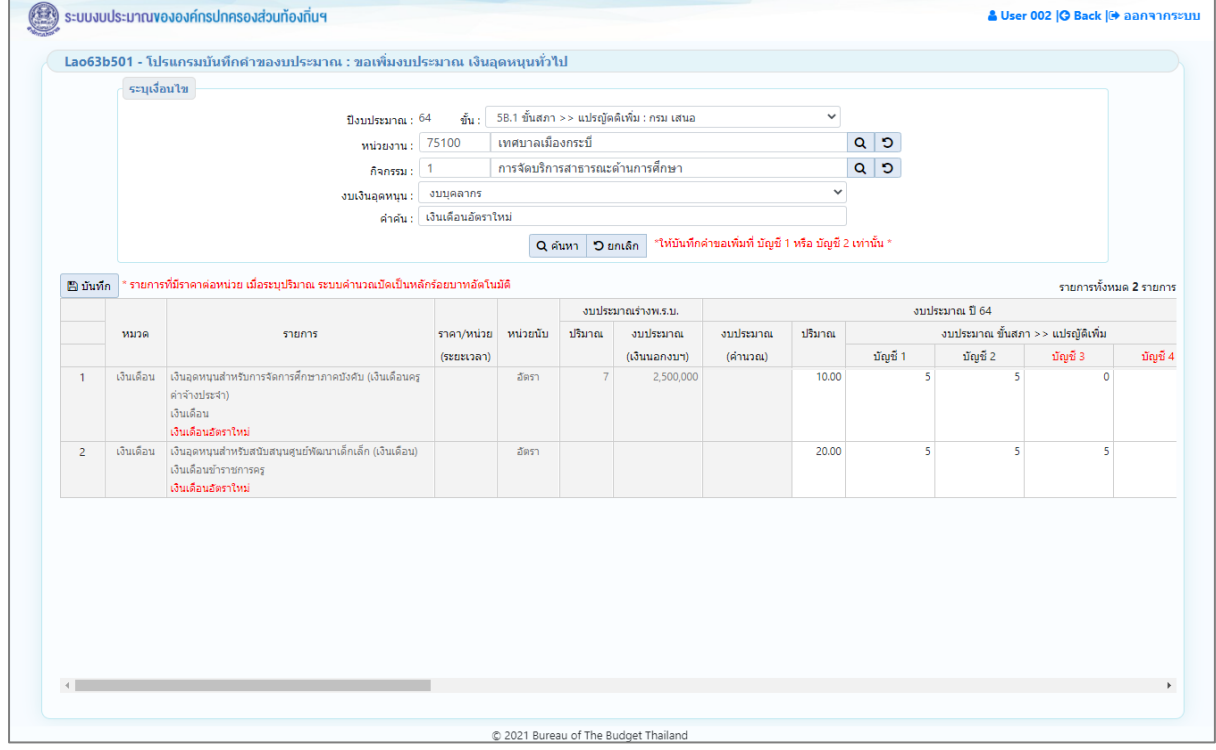

**หน้าจอแสดงผลการค้นหา**

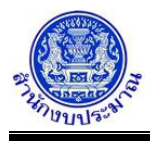

- 3. โปรแกรมแสดงรายการเงินอุดหนนทั่วไปที่กำหนดไว้ ตามเงื่อนไขที่ระบุ ส่วนของตารางแสดงรายละเอียดข้อมูล ประกอบด้วย
	- 3.1. ส่วนแสดงรายละเอียดรายการ : หมวด รายการ ราคา/หน่วย(ระยะเวลา) และ หน่วยนับ

|   | หมวด      | รายการ                                                                                                    | ราคา/หน่วย | หน่วยนับ |  |
|---|-----------|----------------------------------------------------------------------------------------------------|------------|----------|--|
|   |           |                                                                                                    |            |          |  |
|   |           |                                                                                                    | (ระยะเวลา) |          |  |
|   | เงินเดือน | เงินอุดหนุนสำหรับการจัดการศึกษาภาคบังคับ (เงินเดือนคร<br>ค่าจ้างประจำ)<br>เงินเดือน<br>เงินเดือนอัตราใหม่ |            | ลัตรา    |  |
| 2 | เงินเดือน | เงินอุดหนุนสำหรับสนับสนุนศูนย์พัฒนาเด็กเล็ก (เงินเดือน)<br>เงินเดือนข้าราชการคร<br>เงินเดือนอัตราใหม่     |            | อัตรา    |  |

**ส่วนแสดงรายละเอียดรายการ**

- หมายเหตุ : ชื่อรายการที่แสดงเป็นตัวอักษรสีแดง หมายถึง ชื่อรายการที่จะทำการบันทึกข้อมูลเพื่อบันทึก ชื่อรายการที่แสดงเป็นตัวอักษรสีดำ หมายถึง ชื่อรายการหลักที่มีชื่อรายการย่อยจะทำการบันทึก ข้อมูลเพื่อบันทึก
- 3.2. ส่วนรองรับการบันทึกข้อมูล : ปริมาณ และ งบประมาณ ขั้นสภา >> แปรญัตติเพิ่ม จำแนกตามบัญชี \*ให้บันทึกคำขอเพิ่มที่ บัญชี 1 หรือ บัญชี 2 เท่านั้น \*

|      |                                                                                                    |            |           |  | งบประมาณร่างพ.ร.บ. | งบประมาณ ปี 64 |        |                                  |         |         |          |
|------|----------------------------------------------------------------------------------------------------|------------|-----------|--|--------------------|----------------|--------|----------------------------------|---------|---------|----------|
| หมวด | รายการ                                                                                                    | ราคา/หน่วย | ิหน่วยนับ |  | งบประมาณ           | งบประมาณ       | ปริมาณ | งบประมาณ ขั้นสภา >> แปรญัติเพิ่ม |         |         |          |
|      |                                                                                                    | (ระยะเวลา) |           |  | (เงินนอกงบฯ)       | (คำนวณ)        |        | บัญชี 1                          | บัญชี 2 | บัญชี 3 | บัญชี 4  |
|      | เงินเดือน เงินอุดหนุนสำหรับการจัดการศึกษาภาคบังคับ (เงินเดือนครู<br>คำจ้างประจำ)<br>้เงินเดือน<br>เงินเดือนอัตราใหม่ |            | อัตรา     |  | 2,500,000          |                | 10.00  |                                  |         |         | $\Omega$ |
|      | เงินเดือน ไง้นอุดหนุนสำหรับสนับสนุนศูนย์พัฒนาเด็กเล็ก (เงินเดือน)<br>เงินเดือนข้าราชการคร<br>เงินเดือนอัตราใหม่      |            | ลัตรา     |  |                    |                | 20.00  |                                  |         |         |          |

**ส่วนรองรับการบันทึกข้อมูล : ปริมาณ และ งบประมาณ ขั้นสภา >> แปรญัตติเพิ่ม**

3.3. ส่วนรองรับการบันทึกข้อมูล : เงินนอกงบประมาณ (โครงสร้างตามระบบ e-Budgeting) เงินรายได้ เงินกู้ จำแนกตามบัญชี \*ให้บันทึกคำขอเพิ่มที่ บัญชี 1 หรือ บัญชี 2 เท่านั้น \* และ เหตุผลคำชี้แจง (สามารถบันทึก ได้ไม่เกิน 800 อักขระ)

|             |                                                                                                    |              |                     | งบประมาณร่างพ.ร.บ. |              |            |         |           |         |         |         |                |         |                                                      |
|-------------|----------------------------------------------------------------------------------------------------|--------------|---------------------|--------------------|--------------|------------|---------|-----------|---------|---------|---------|----------------|---------|------------------------------------------------------|
| <b>ACRN</b> | รายการ                                                                                                    |              | ราคา/หน่วย หน่วยนับ | ปริมาณ             | outlssance   | เงินรายได้ |         |           |         |         | เงินก้  | เหตุผลคำขึ้นจง |         |                                                      |
|             |                                                                                                    | $(s$ ยนนาลา) |                     |                    | (เงินนอกงบา) | tings 1    | บัญชี 2 | ប័ល្ខទី 3 | บัญชี 4 | บัญชี 1 | นัญชี 2 | บัญชี 3        | บัญชี 4 |                                                      |
|             | เงินเดือน เงินอุดหนุนสำหรับการจัดการศึกษาภาคบังคับ (เงินเดือนครู<br>ต่าจำงบ่ระจำ)<br>เงินเดือน<br>เงินเดือนอัตราใหม่ |              | สัตรา               |                    | 2,500,000    |            |         |           |         |         |         |                |         | เพื่อบันทึกข้อมูลรายการศำของบประมาณของหน่วยงานตามก็ๆ |
|             | เงินเดือน เงินอุดหนุนสำหรับสนับสนุนศูนย์พัฒนาเด็กเล็ก (เงินเดือน)<br>เงินเดือนข้าราชการครู<br>เงินเดือนอัตราใหม่     |              | อัตรา               |                    |              |            |         |           |         |         |         |                |         |                                                      |

**ส่วนรองรับการบันทึกข้อมูล : เงินนอกงบประมาณ และ เหตุผลคำชี้แจง**

3.4. ส่วนรองรับการบันทึกข้อมูล : เงินประมาณการงบประมาณ (MTEF) 20 ปี ตามระบบ e-Budgeting ระบบให้ บันทึกปริมาณและงบประมาณของแต่ละปี

หมายเหตุ : กรณีรายการปีเดียวจบและไม่ได้ของบประมาณในปีปัจจุบัน ให้บันทึกวงเงินประมาณการ (MTEF) ของปีก่อนหน้าที่ชื่อรายการ " รายการปีเดียวจบ (ของปีก่อนหน้า) "

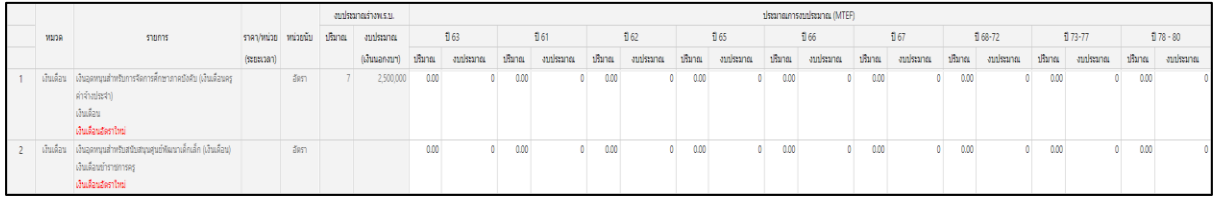

#### **ส่วนรองรับการบันทึกข้อมูล : เงินประมาณการงบประมาณ (MTEF)**

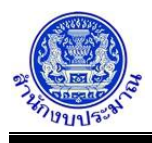

## *การบันทึก/แก้ไขข้อมูล*

## **ขั้นตอนการทำงาน**

- 1. จากหน้าจอแสดงผลการค้นหา ส่วนแสดงรายละเอียดรายการ : หมวดรายจ่าย รายการ ราคา/หน่วย(ระยะเวลา) หน่วยนับ และข้อมูลงบประมาณร่างพ.ร.บ. (ระบบไม่ให้แก้ไข)
	- 1.1. รายการเงินอุดหนุนทั่วไปที่มีมติคณะรัฐมนตรีรับรองและมีการกำหนดราคา/หน่วย การบันทึกระบบจะเปิดให้ บันทึกข้อมูลปริมาณ และระบบจะคำนวณยอดงบประมาณให้ (ผลการคำนวณยอดงบประมาณระบบปัดหลัก สิบให้เป็นหลักร้อย)
	- 1.2. รายการเงินอุดหนุนทั่วไปที่ไม่ได้กำหนดราคา/หน่วย การบันทึกข้อมูลระบบจะเปิดให้บันทึกข้อมูลปริมาณและ งบประมาณ ระบบจะไม่คำนวณยอดงบประมาณให้

|      |                                                                 |                                  |       | งบประมาณร่างพ.ร.บ. |              | งบประบาณ ปี 64 |                                  |         |         |          |  |
|------|-----------------------------------------------------------------|----------------------------------|-------|--------------------|--------------|----------------|----------------------------------|---------|---------|----------|--|
| หมวด | รายการ                                                          | หน่วยนับ<br>ปริมาณ<br>ราคา/หน่วย |       | งบประมาณ           | งบประมาณ     | ปริมาณ         | งบประมาณ ขั้นสภา >> แปรณัติเพิ่ม |         |         |          |  |
|      |                                                                 | (ระยะเวลา)                       |       |                    | (เงินนอกงบฯ) | (คำนวณ)        |                                  | บัญชี 1 | บัญชี 2 | บัญชี 3  |  |
|      | ค่าตอบแทน เงินอุดหนุนสำหรับการจัดการศึกษาภาคบังคับ (เงินเดือนคร | 2,500                            | อัตรา |                    |              | 90,000         | 3.00                             |         |         | $\Omega$ |  |
|      | ค่าจ้างประจำ)                                                   | (12)                             |       |                    |              |                |                                  |         |         |          |  |
|      | เงินสวัสดิการชายแดนภาคใต้                                       |                                  |       |                    |              |                |                                  |         |         |          |  |
|      | ค่าตอบแทน เงินอุดหนุนการจัดการศึกษาขององค์กรปกครองส่วนท้องถิ่น  |                                  | อัตรา |                    |              |                | 5.00                             |         |         | $\Omega$ |  |
|      | ในพื้นที่จังหวัดชายแดนภาคใต้ (ค่าตอบแทน และสวัสดิการ)           |                                  |       |                    |              |                |                                  |         |         |          |  |
|      | ค่าตอบแทน ค่าจ้าง และสวัสดิการพนักงานและบุคลากร                 |                                  |       |                    |              |                |                                  |         |         |          |  |
|      | ค่าตอบแทน เงินอุดหนุนสำหรับสนับสนุนศูนย์พัฒนาเด็กเล็ก (ค่า      |                                  | อัตรา |                    |              |                | 7.00                             |         |         | $\Omega$ |  |
|      | ตอบแทน)                                                         |                                  |       |                    |              |                |                                  |         |         |          |  |
|      | เงินสวัสดิการสำหรับข้าราชการคร                                  |                                  |       |                    |              |                |                                  |         |         |          |  |
|      | ค่าเช่าบ้าน                                                     |                                  |       |                    |              |                |                                  |         |         |          |  |
|      |                                                                 |                                  |       |                    |              |                |                                  |         |         |          |  |

**รายการเงินอุดหนุนทั่วไปที่มี/ไม่มีกำหนดราคา/หน่วย**

- 2. เมื่อทำการบันทึกรายละเอียดข้อมูล เรียบร้อยแล้ว
	- คลิกปุ่ม เพื่อบันทึกข้อมูล โปรแกรมจะแสดงข้อความดังรูป

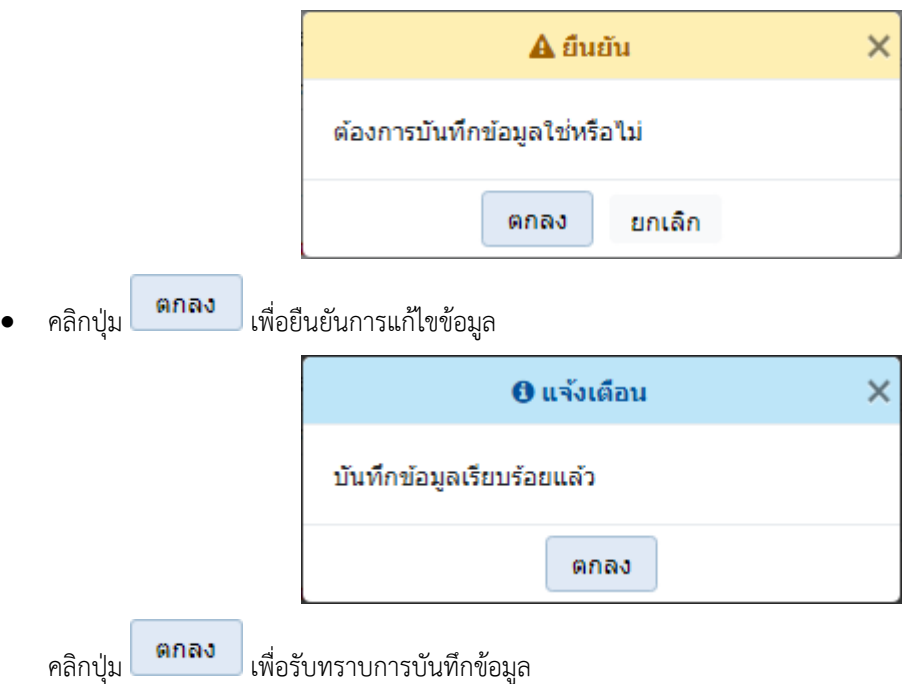

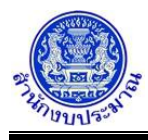

• กรณีที่ไม่บันทึกข้อมูลในช่องงบประมาณบัญชี 1 หรือ บัญชี 2 โปรแกรมจะแสดงข้อความแจ้งเตือนดังรูป

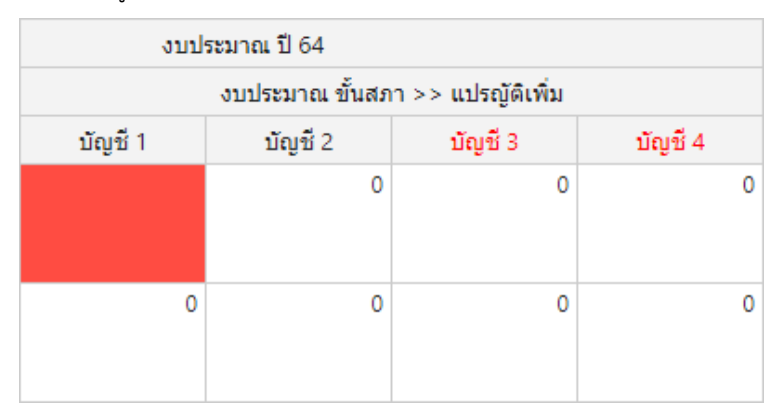

• กรณีบันทึกข้อมูลช่องเหตุผลคำชี้แจง เกินกว่า 800 อักขระ โปรแกรมทำการตรวจสอบข้อมูล เมื่อคลิกปุ่ม ∄) มันทึก เพื่อบันทึกข้อมูล โปรแกรมจะแสดงข้อความแจ้งเตือนดังรูป

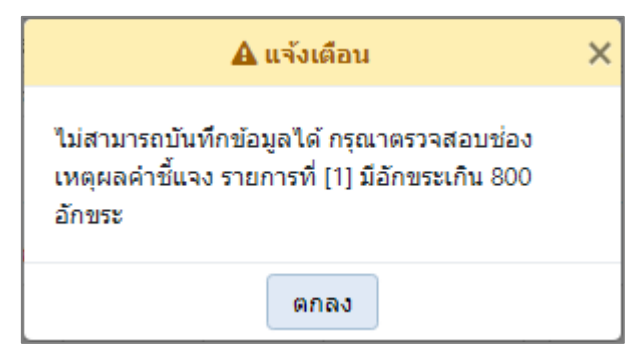

คลิกปุ่ม เพื่อรับทราบการแจ้งเตือน พร้อมตรวจสอบข้อมูลที่เกิดข้อผิดพลาด พร้อมทั้งแสดงพื้นหลังสีแดงในช่องที่โปรแกรมได้ทำการตรวจสอบ

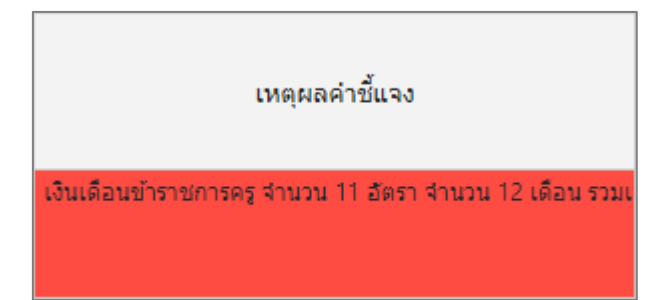

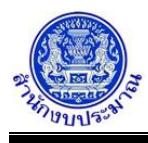

• กรณีมีการนำส่งข้อมูลคำขอฯ (Sign Off) เมื่อคลิกปุ่ม เพื่อบันทึกข้อมูล โปรแกรมจะแสดง ข้อความแจ้งเตือนดังรูป

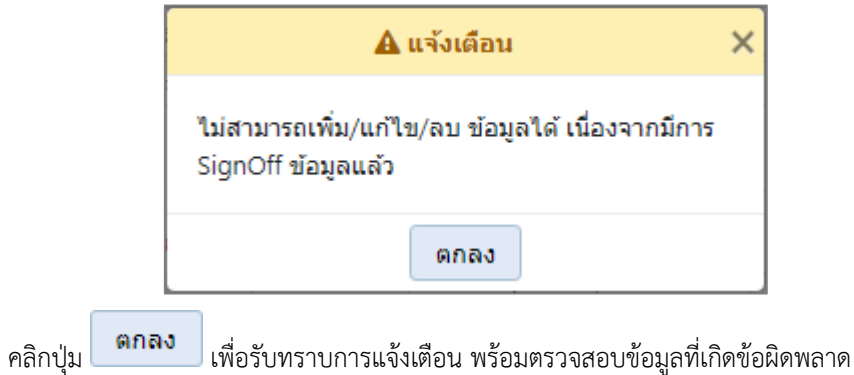

# **กลับสู่หน้าเมนูหลัก**

❖ เมื่อต้องการกลับสู่หน้าจอเมนูหลัก คลิกปุ่ม